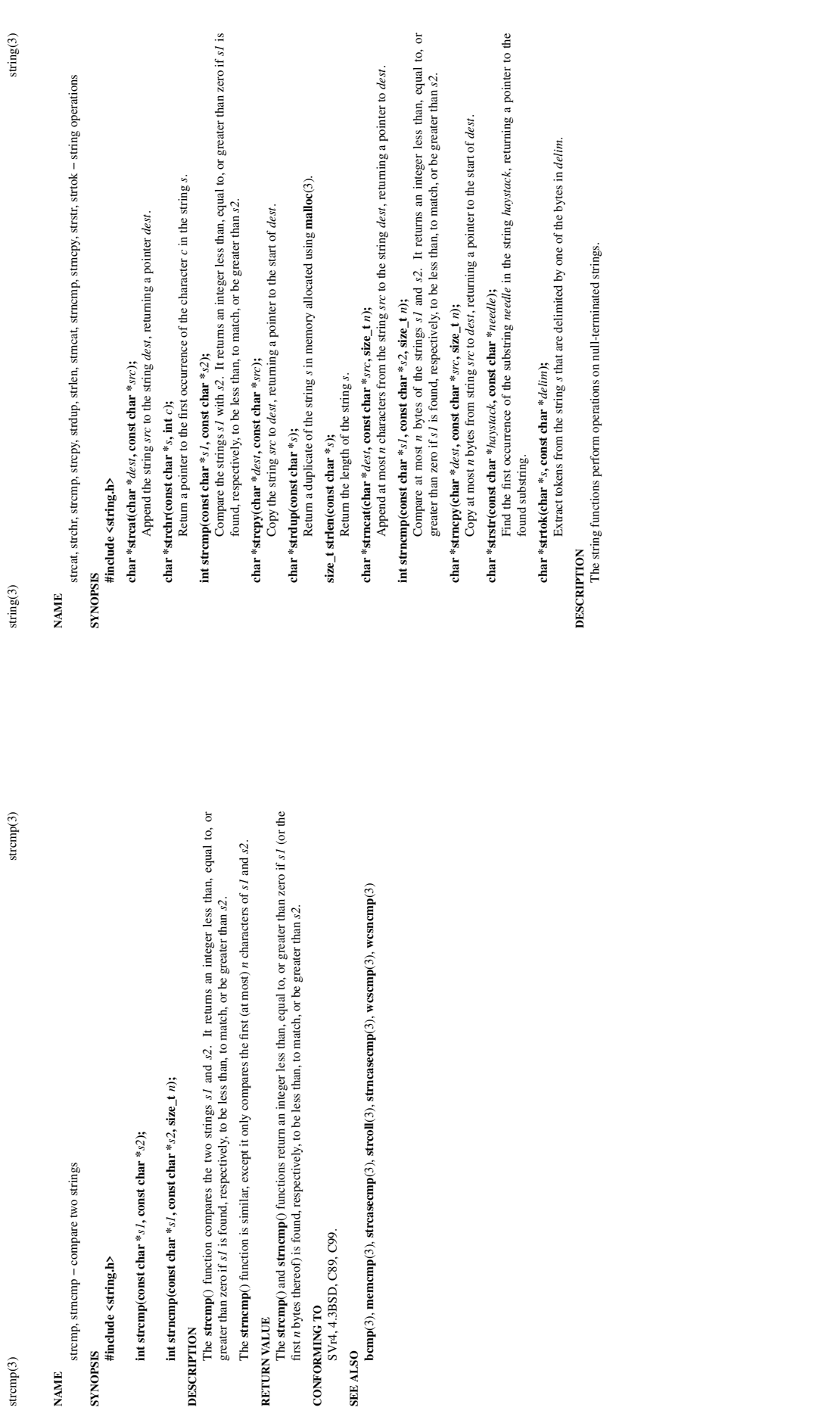

 $\overline{1}$ 

 $\overline{a}$ 

**NAME**

 $\mathrm{stremp}(3)$ 

**SYNOPSIS #include <string.h>**

**RETURN VALUE**

**CONFORMING TO**

SVr4, 4.3BSD, C89, C99.

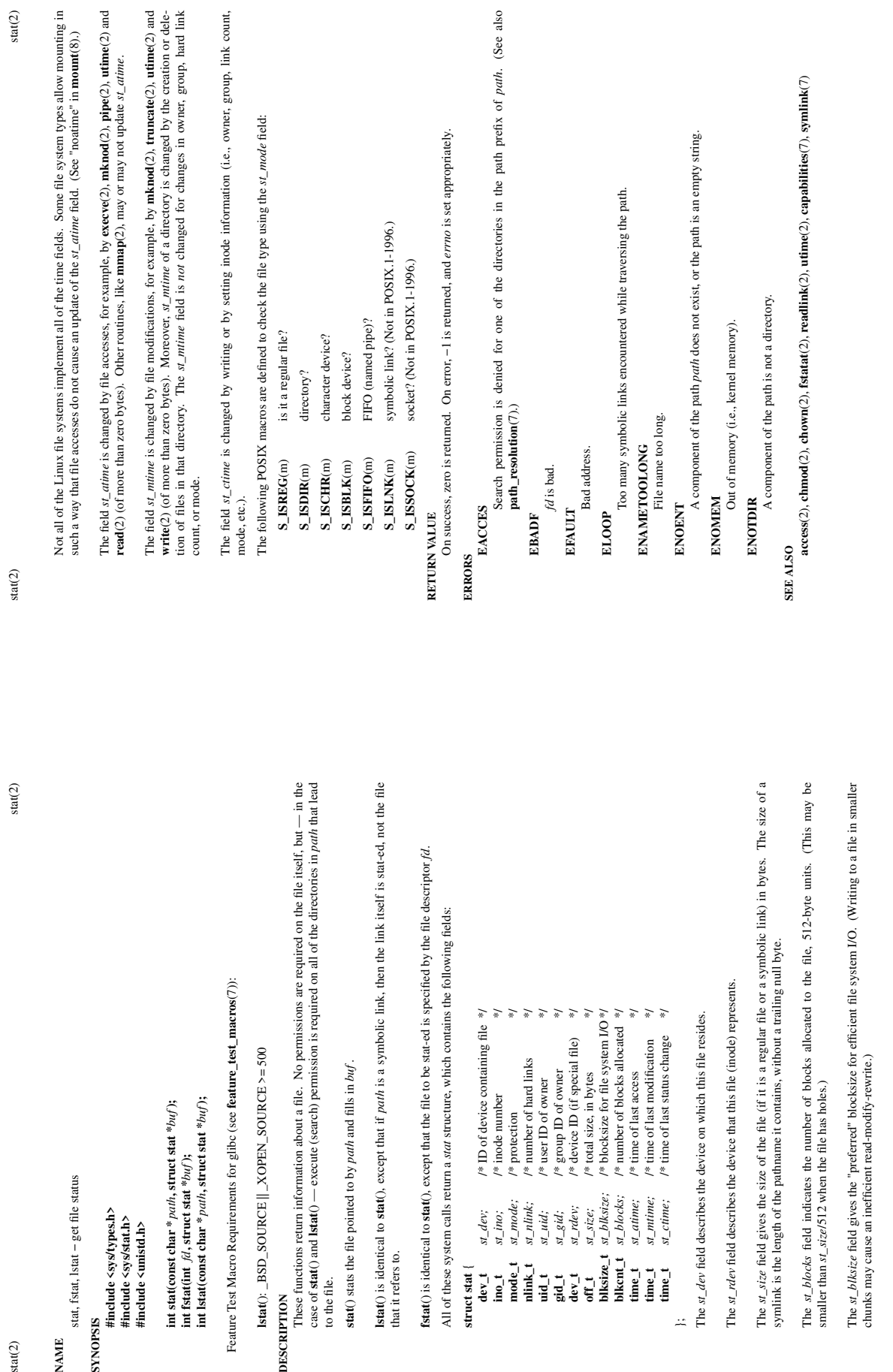

 $\overline{1}$ 

 $\overline{2}$ 

 $stat(2)$ 

 $stat(2)$ 

**NAME SYNOPSIS**

**DESCRIPTION**

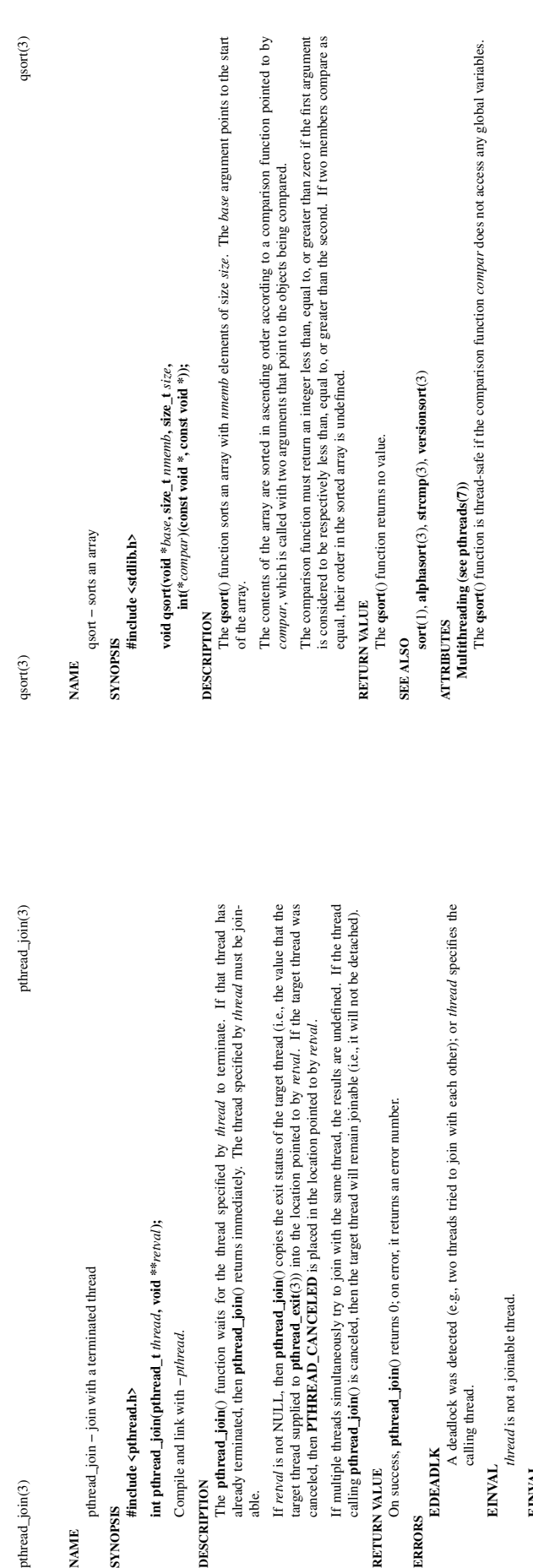

pthread\_join(3)

pthread\_join - join with a terminated thread pthread\_join − join with a terminated thread **NAME**

# **SYNOPSIS**

**#include <pthread.h>**

## int pthread\_join(pthread\_t thread, void \*\*retval); **int pthread\_join(pthread\_t** *thread***, void \*\****retval***);**

Compile and link with -pthread. Compile and link with *−pthread*.

The **pthread\_join**() function waits for the thread specified by *thread* to terminate. If that thread has already terminated, then **pthread\_join**() returns immediately. The thread specified by *thread* must be join-**DESCRIPTION**<br>The **pthread\_join**() function waits for the thread already terminated, then pthread\_join() returns im able.

If *retval* is not NULL, then **pthread\_join**() copies the exit status of the target thread (i.e., the value that the target thread supplied to **pthread\_exit**(3)) into the location pointed to by *retval*. If the target thread was canceled, then **PTHREAD\_CANCELED** is placed in the location pointed to by *retval*. If  $remal$  is not NULL, then **pthread\_join**() copies that are thread supplied to **pthread\_exit**(3)) into the canceled, then PTHREAD\_CANCELED is placed

If multiple threads simultaneously try to join with the same thread, the results are undefined. If the thread calling **pthread\_join**() is canceled, then the target thread will remain joinable (i.e., it will not be detached). calling pthread\_join() is canceled, then the target th If multiple threads simultaneously try to join with

#### RETURN VALUE **RETURN VALUE**

On success, **pthread\_join**() returns 0; on error, it returns an error number. On success, pthread\_join() returns 0; on error, it ret

## **ERRORS**

A deadlock was detected (e.g., two threads tried to join with each other); or *thread* specifies the **EDEADLK**<br>A deadlock was detected (e.g., two thread calling thread. calling thread.

# **EINVAL** thread is not a joinable thread.

*thread* is not a joinable thread.

**EINVAL** Another thread is already waiting to join with this thread. Another thread is already waiting to join with this thread.

**ESRCH** No thread with the ID *thread* could be found.

No thread with the ID *thread* could be found.

### **NOTES**

After a successful call to **pthread** join(), the caller is guaranteed that the target thread has terminated. The caller may then choose to do any clean-up that is required after termination of the thread (e.g., freeing After a successful call to **pthread\_join**(), the caller is guaranteed that the target thread has terminated. The caller may then choose to do any clean-up that is required after termination of the thread (e.g., freeing memory or other resources that were allocated to the target thread). memory or other resources that were allocated to the target thread).

Joining with a thread that has previously been joined results in undefined behavior. Joining with a thread that has previously been joined results in undefined behavior.

Failure to join with a thread that is joinable (i.e., one that is not detached), produces a "zombie thread". Failure to join with a thread that is joinable (i.e., one that is not detached), produces a "zombie thread". Avoid doing this, since each zombie thread consumes some system resources, and when enough zombie Av oid doing this, since each zombie thread consumes some system resources, and when enough zombie threads have accumulated, it will no longer be possible to create new threads (or processes). threads have accumulated, it will no longer be possible to create new threads (or processes). There is no pthreads analog of *waitpid*(*-1*,  $\&xaras$ ,  $\theta$ ), that is, "join with any terminated thread". If you believe you need this functionality, you probably need to rethink your application design. There is no pthreads analog of *waitpid(-1, &status, 0)*, that is, "join with any terminated thread". If you believe you need this functionality, you probably need to rethink your application design.

All of the threads in a process are peers: any thread can join with any other thread in the process. All of the threads in a process are peers: any thread can join with any other thread in the process.

## **EXAMPLE**<br>See pthread\_create(3). See **pthread\_create**(3).

# SEE ALSO  $\emph{phrreal\_cancel}(3), \emph{phrreal\_create}(3), \emph{phrreal\_detach}(3), \emph{phrreal\_exit}(3), \emph{phrcal}(7)$ **pthread\_cancel**(3), **pthread\_create**(3), **pthread\_detach**(3), **pthread\_exit**(3), **pthreads**(7)

 $\overline{1}$ 

 $\overline{a}$ 

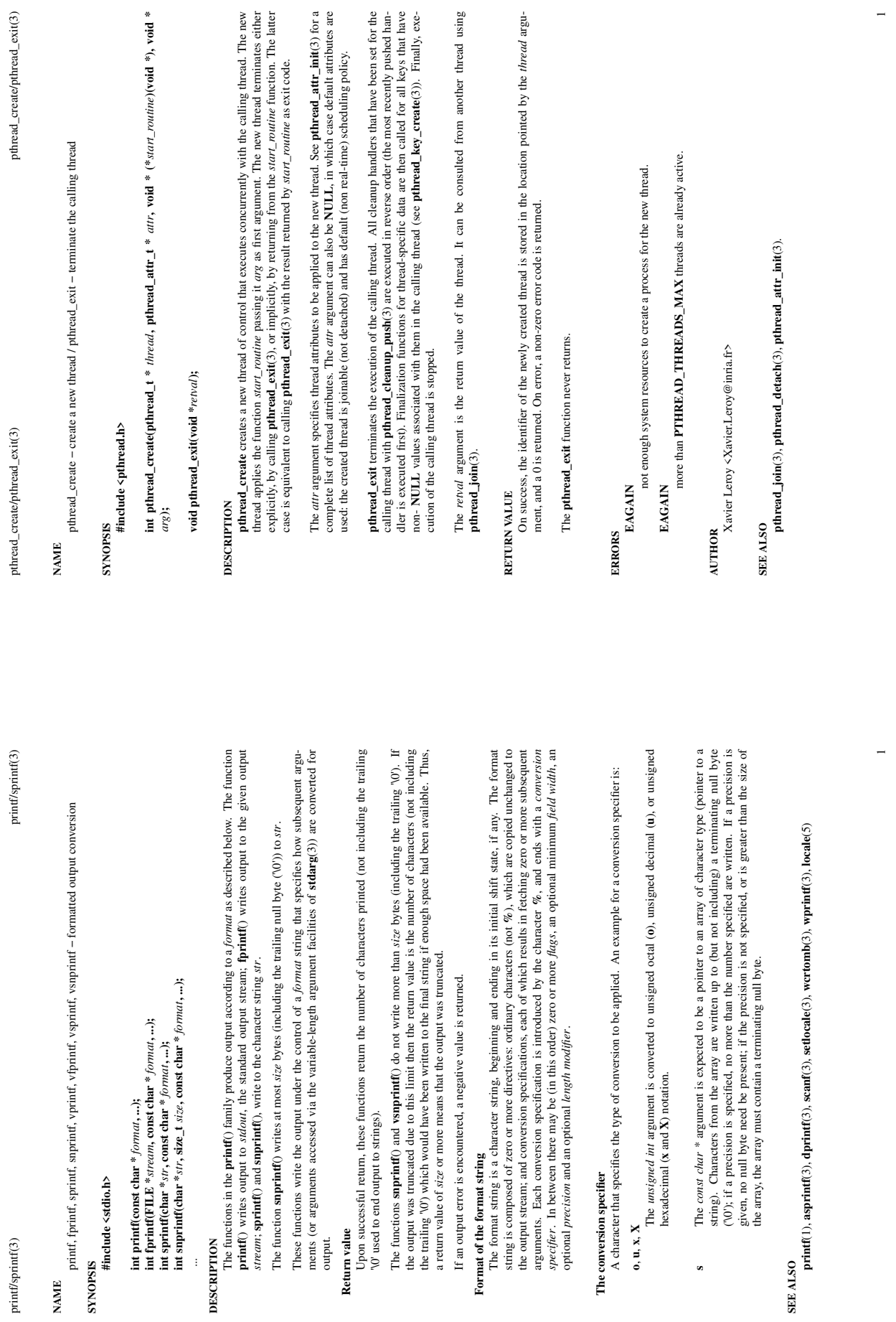

 $\overline{\phantom{0}}$ 

opendir/readdir(3)

opendir/readdir(3) opendir/readdir(3) opendir/readdir(3)

opendir - open a directory / readdir - read a directory **NAME**

opendir − open a directory / readdir − read a directory

**SYNOPSIS #include <sys/types.h>**

#include <dirent.h> **#include <dirent.h>** DIR \*opendir(const char \*name); **DIR \*opendir(const char \****name***);**

int closedir(DIR  $*{dirp}$ ); **int closedir(DIR \****dirp***);** struct dirent \*readdir(DIR \*dir); **struct dirent \*readdir(DIR \****dir***);**

#### DESCRIPTION opendir **DESCRIPTION opendir**

The opendir() function opens a directory stream corresponding to the directory *name*, and returns a pointer to the directory stream. The stream is positioned at the first entry in the directory. The **opendir()** function opens a directory stream corresponding to the directory *name*, and returns a pointer to the directory stream. The stream is positioned at the first entry in the directory.

#### RETURN VALUE **RETURN VALUE**

The opendir() function returns a pointer to the directory stream. On error, NULL is returned, and ermo is The **opendir**() function returns a pointer to the directory stream. On error, NULL is returned, and *errno* is set appropriately. set appropriately.

#### DESCRIPTION dosedir **DESCRIPTION closedir**

The **closedir** () function closes the directory stream associated with  $\dim p$ . A successful call to **closedir** () also closes the underlying file descriptor associated with  $\dim p$ . The directory stream descriptor  $\dim p$  is n The **closedir()** function closes the directory stream associated with *dirp*. A successful call to **closedir()** also closes the underlying file descriptor associated with *dirp*. The directory stream descriptor *dirpP is not* available after this call. *available after this call.*

RETURN VALUE **RETURN VALUE**

The **closedir**() function returns 0 on success. On error, -1 is returned, and errno is set appropriately. The **closedir()** function returns 0 on success. On error, −1 is returned, and *errno* is set appropriately.

#### DESCRIPTION readdir **DESCRIPTION readdir**

The **readdir**() function returns a pointer to a dirent structure representing the next directory entry in the directory stream pointed to by *dir*. It returns NULL on reaching the end-of-file or if an error occurred. It i The **readdir()** function returns a pointer to a dirent structure representing the next directory entry in the directory stream pointed to by *dir*. It returns NULL on reaching the end-of-file or if an error occurred. It is safe to use **readdir()** inside threads if the pointers passed as *dir* are created by distinct calls to **opendir()**.

The data returned by readdir() is overwritten by subsequent calls to readdir() for the same directory The data returned by **readdir()** is overwritten by subsequent calls to **readdir()** for the **same** directory

stream.

The dirent structure is defined as follows: The *dirent* structure is defined as follows:

d\_ino;<br>d\_name[256];<br> $\frac{f*}{f}$ filename \*/<br> $\frac{f*}{f}$ **long** d\_ino; */\* inode number \*/* **struct dirent** {<br>long<br>char

**char** d\_name[256]; */\* filename \*/* };

RETURN VALUE **RETURN VALUE**

On success, readdir() returns a pointer to a dirent structure. (This structure may be statically allocated; do On success, **readdir**() returns a pointer to a *dirent* structure. (This structure may be statically allocated; do not attempt to  $\mathbf{free}(3)$  it.) not attempt to **free**(3) it.)

If the end of the directory stream is reached, NULL is returned and *errno* is not changed. If an error occurs, NULL is returned and *errno* is set appropriately. To distinguish end of stream and from an error, set *errno* If the end of the directory stream is reached, NULL is returned and *errno* is not changed. If an error occurs, NULL is returned and *errno* is set appropriately. To distinguish end of stream and from an error, set *errno* to zero before calling **readdir**() and then check the value of *errno* if NULL is returned.

**ERRORS**

**EACCES** Permission denied.

opendir/readdir(3)

 $\operatorname{opendir}(\mathfrak{d},\mathfrak{d})$ opendir/readdir(3) opendir/readdir(3)

**ENOENT**<br>Directory does not exist, or *name* is an empty string. Directory does not exist, or *name* is an empty string.

**ENOTDIR** name is not a directory. *name* is not a directory.

 $\overline{a}$ 

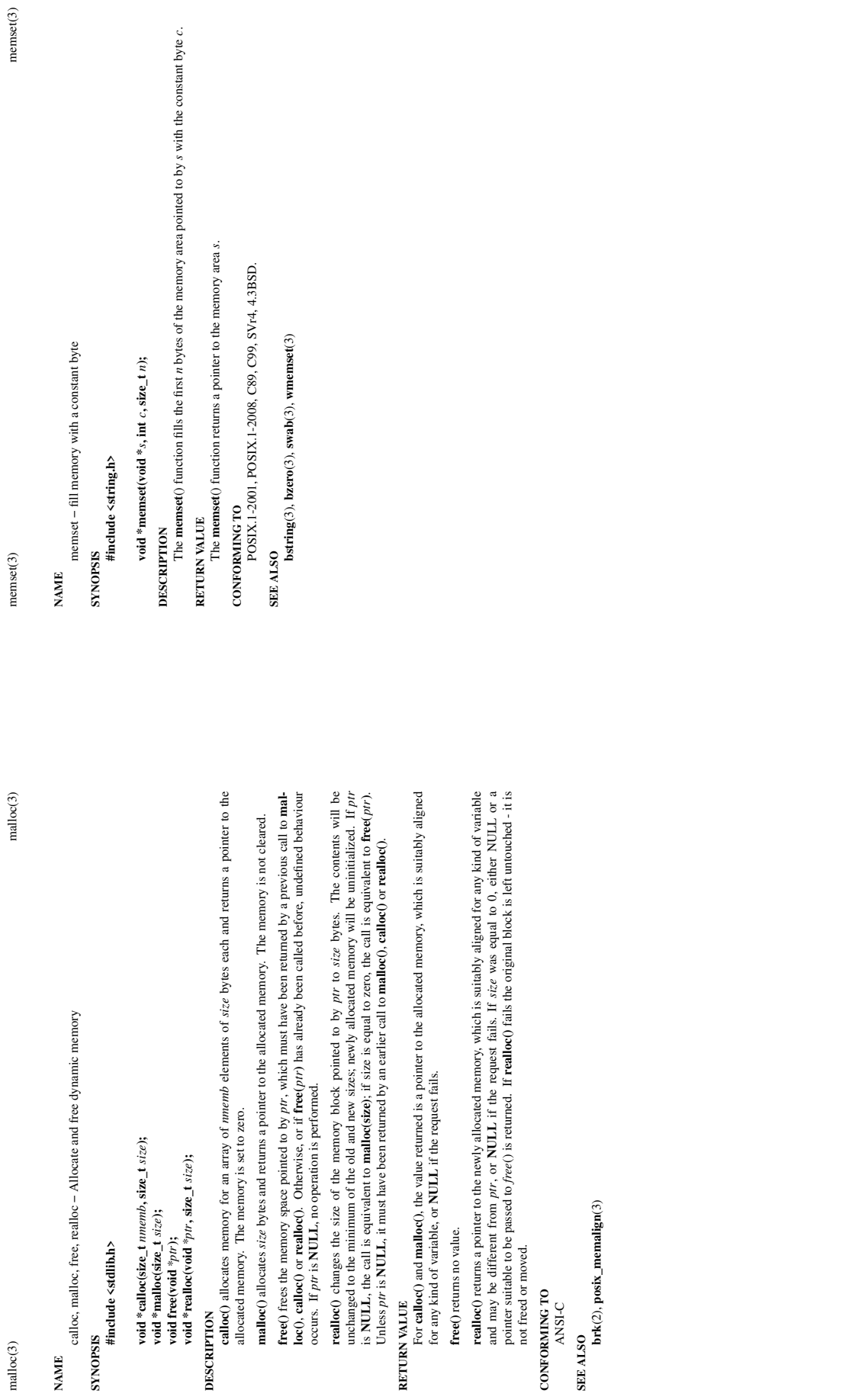

**RETURN VALUE**

not freed or moved.

**CONFORMING TO** CONFORMING TO ANSI-C  $\overline{a}$ 

 $\overline{1}$ 

**NAME**

 $malloc(3)$ 

**#include <stdlib.h>**

**void free(void** *\*ptr***);**